Page 1 of 5

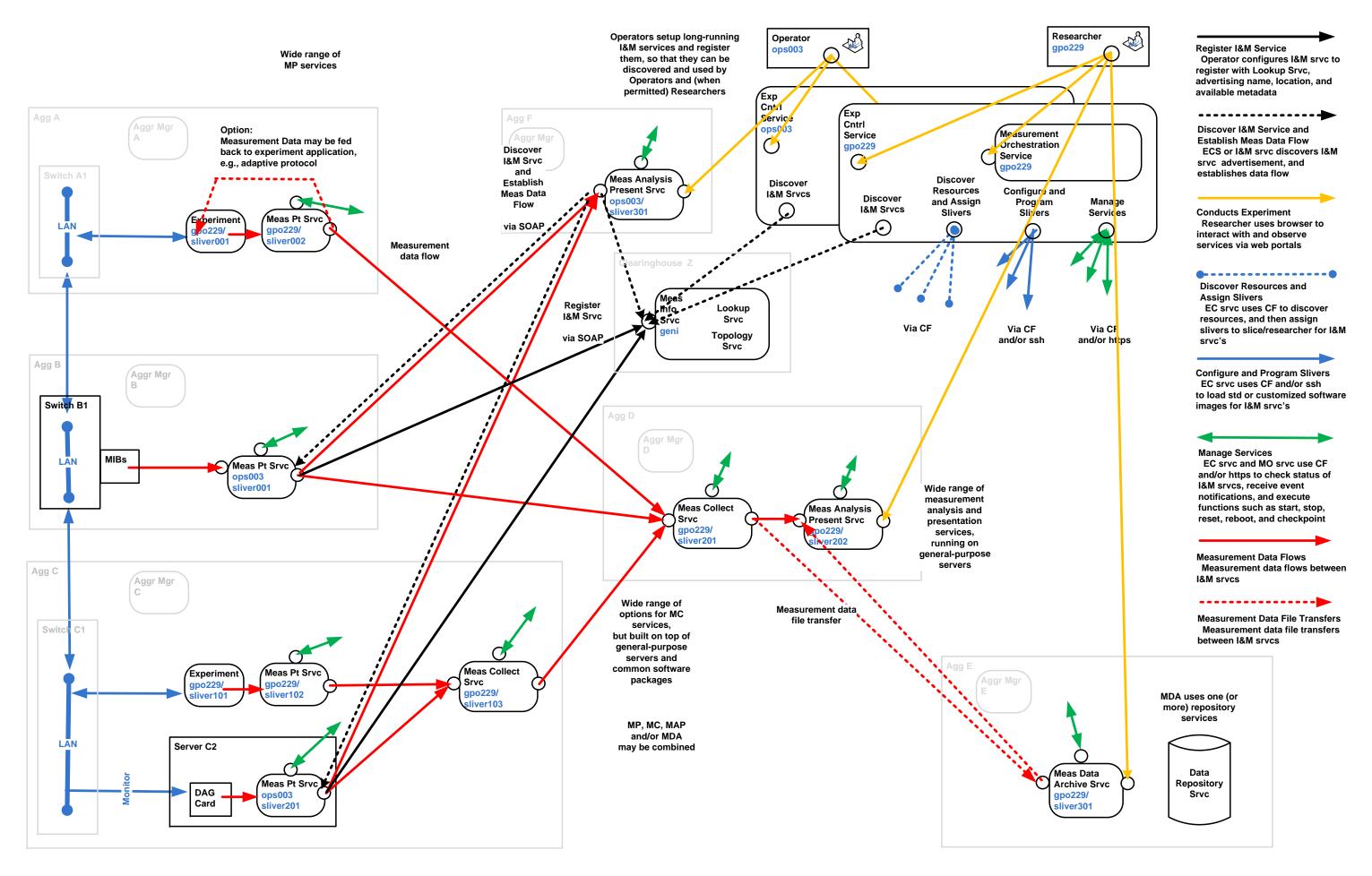

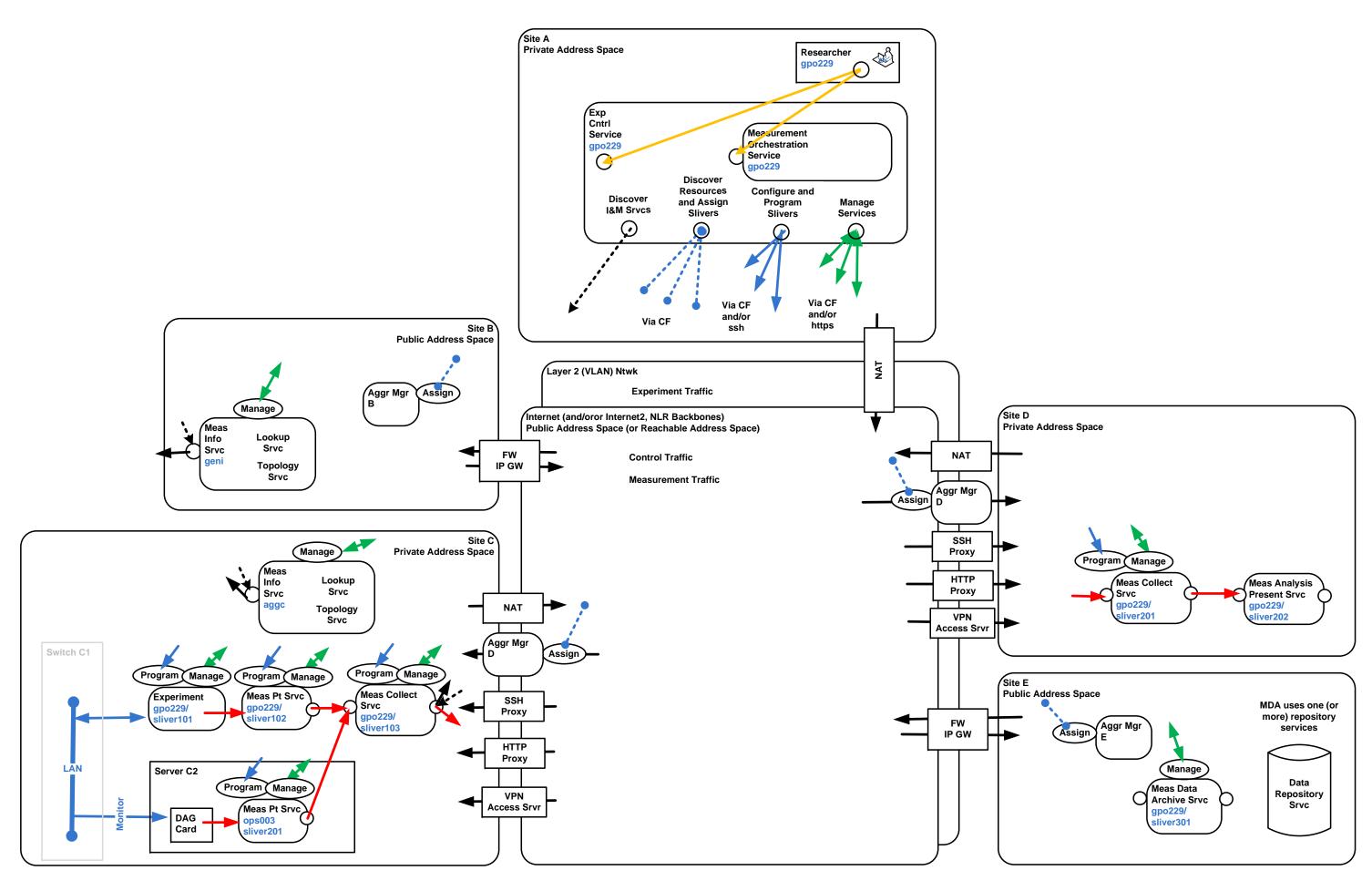

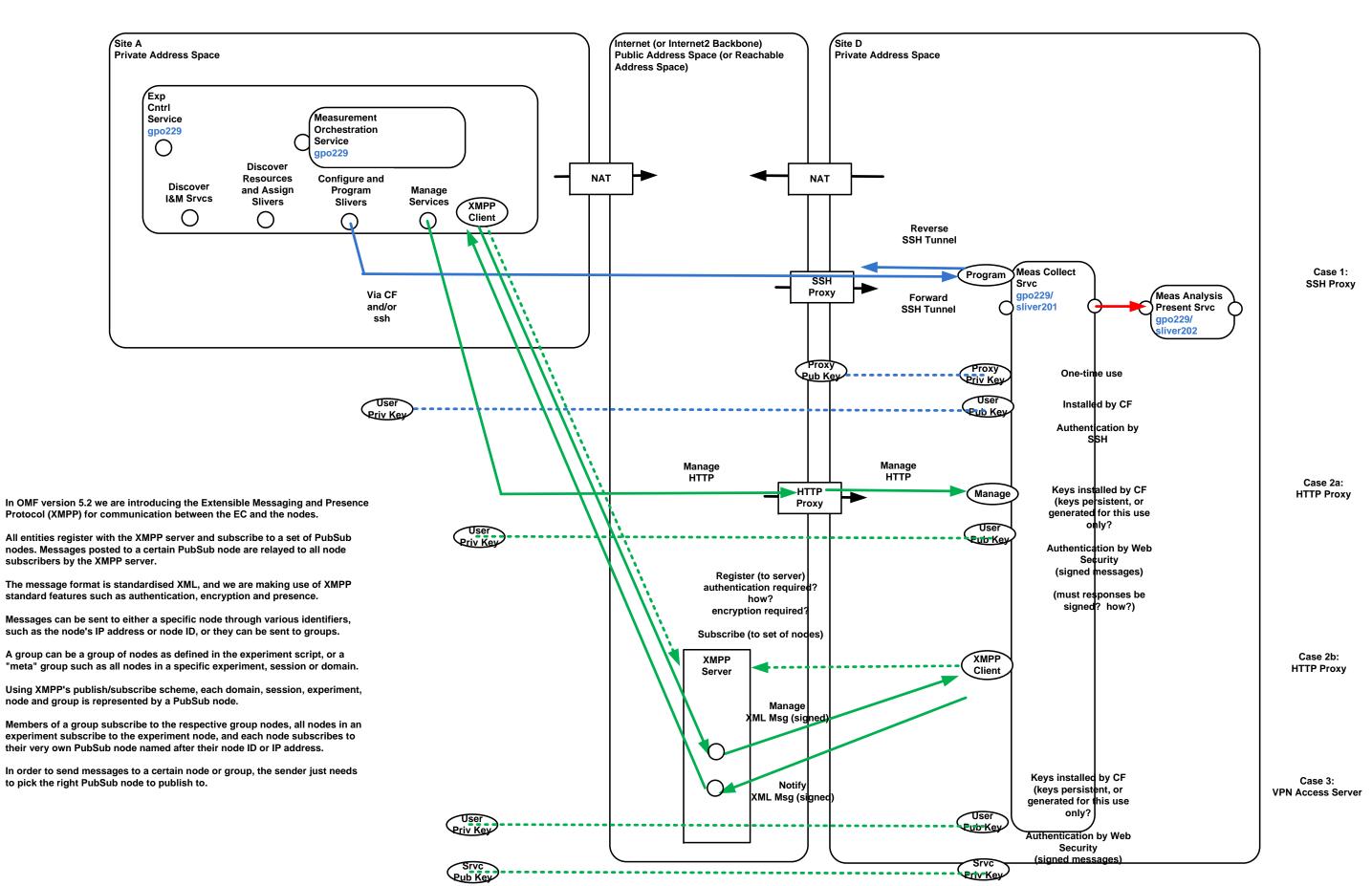

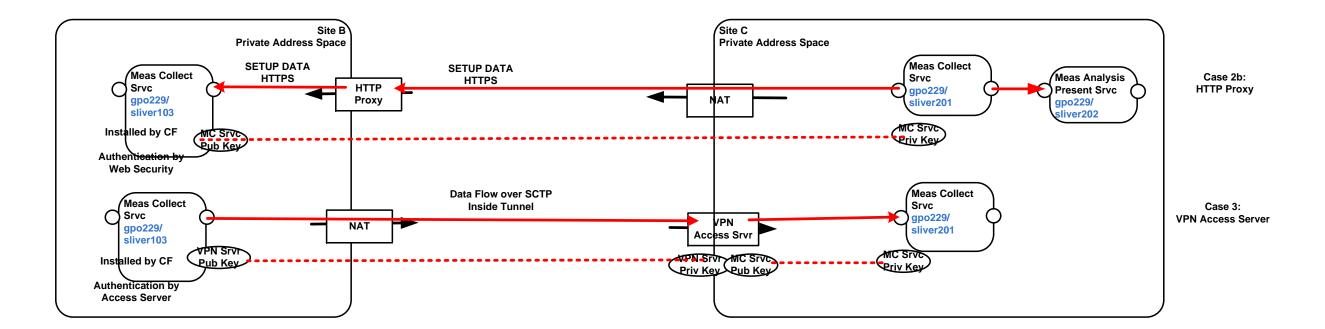

Page 4 of 5